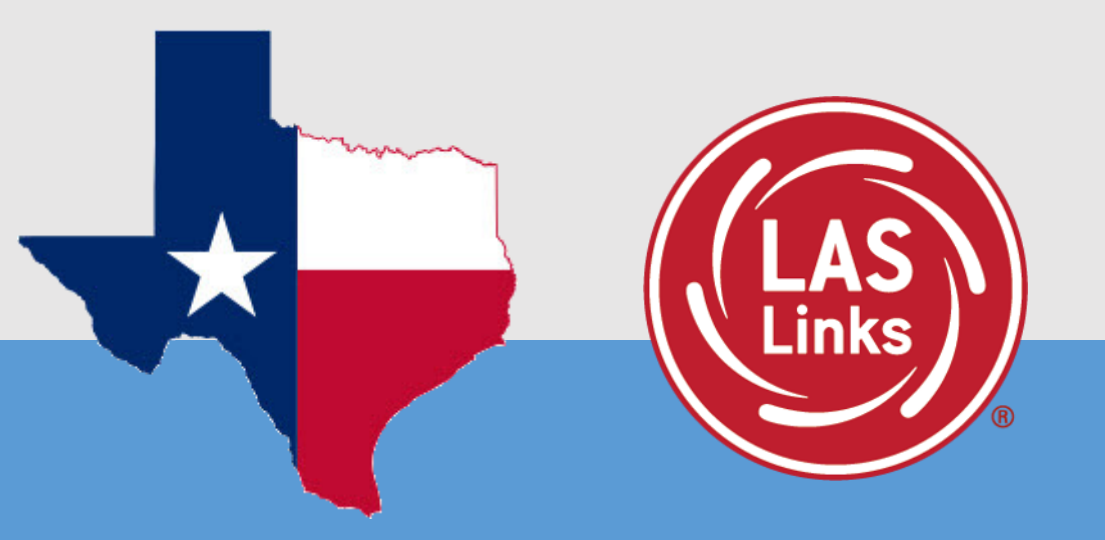

# **Student Tools and Navigation**

1

LAS Links Online: Student Practice Test **Student Access:** 

## **Practice Test:**

- Highly recommended prior to live testing.
- Student technology readiness should be determined during the practice test.
- Students may access the practice test two ways: click on the DRC INSIGHT app or using CHROME go to:

<https://wbte.drcedirect.com/LL/portals/ll>

**Note:** do NOT give the student live test credentials (their test ticket) until they are ready to actually take the real test.

## PC/MAC/iPAD/Chromebook

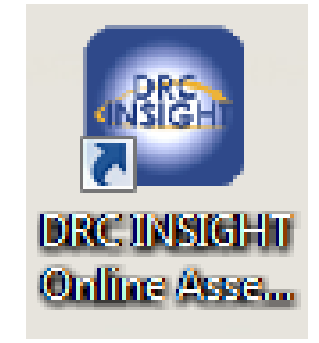

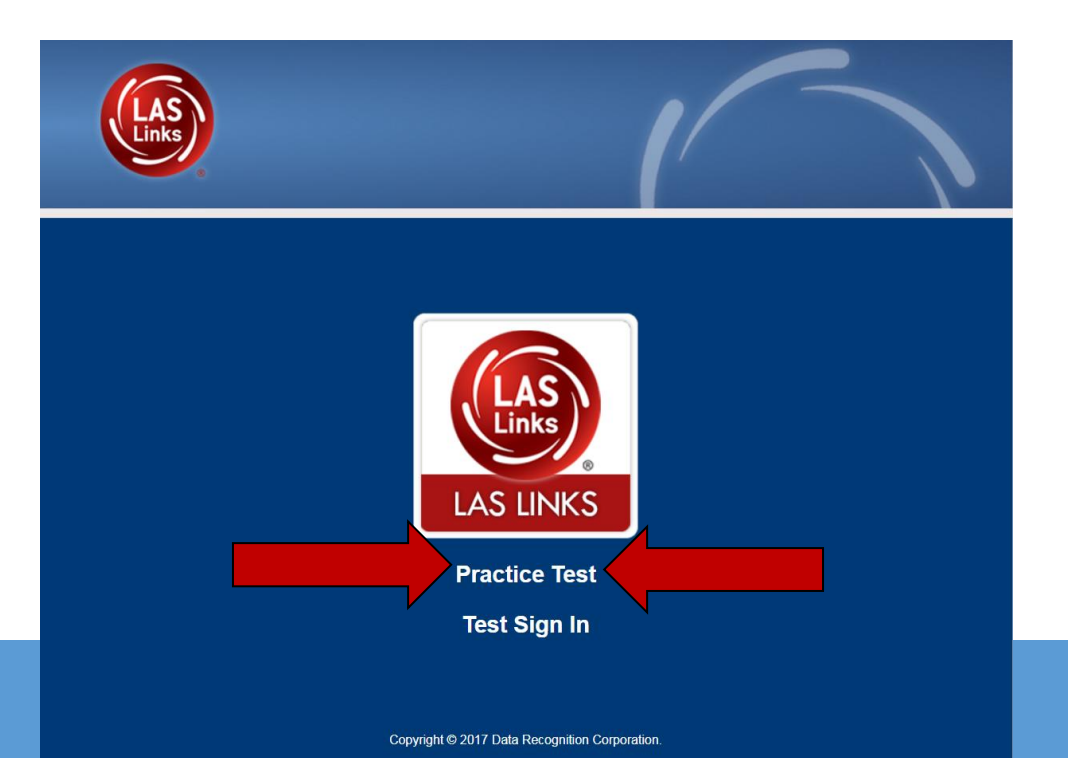

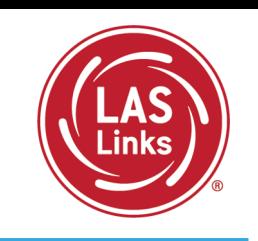

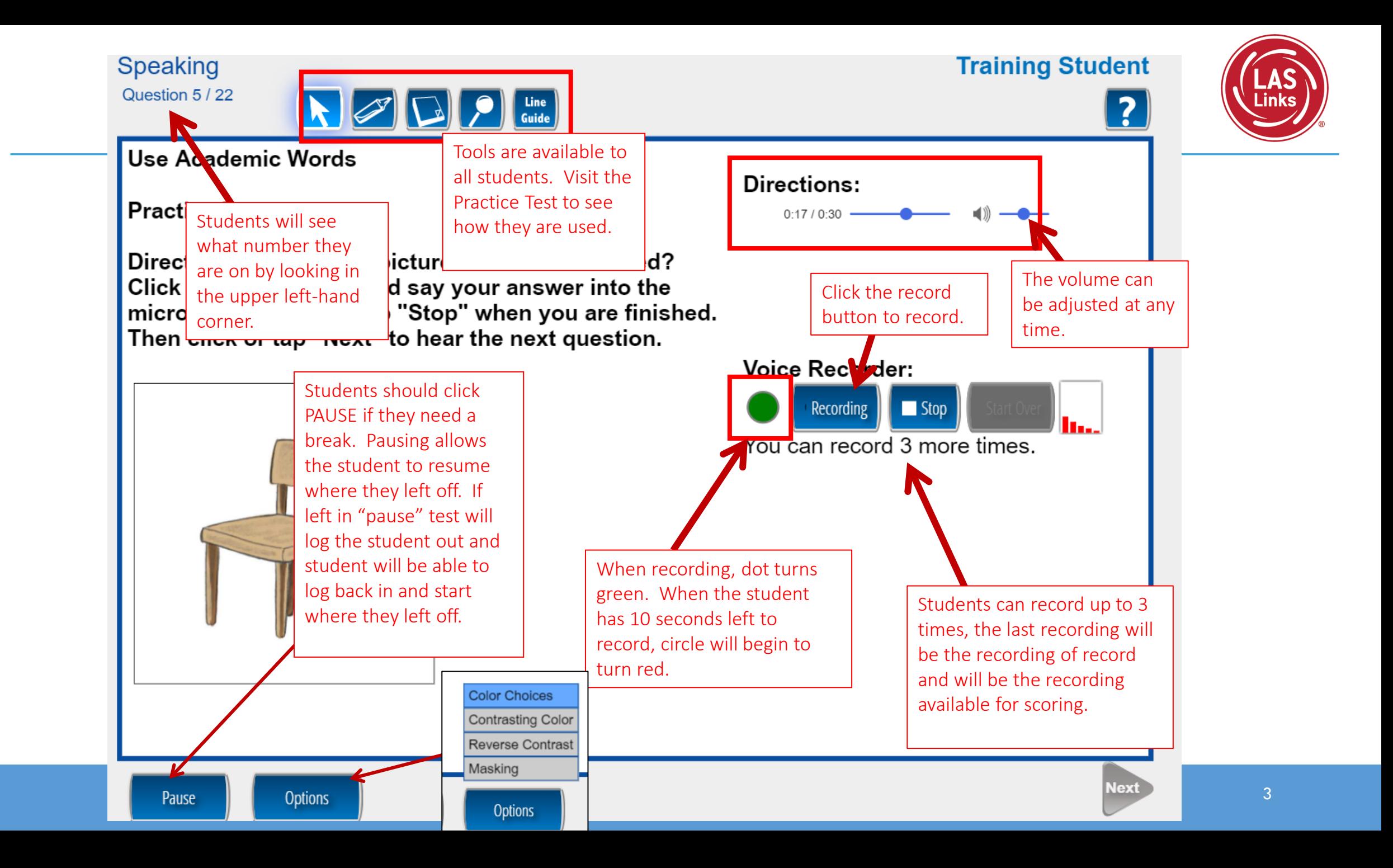

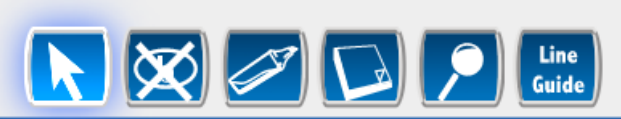

#### **Training Student**

?

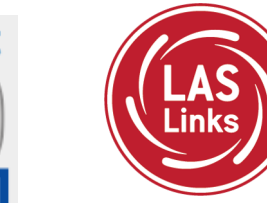

#### **Listen for Information**

**Practice A** 

Directions: Click or tap "Question" to hear a direction. Choose the answer that goes with the direction. To mark your answer, click or tap the letter that goes with the correct answer. After you have marked your answer, click or tap "Check Your Answer."

#### **Question:**

Pause

**Options** 

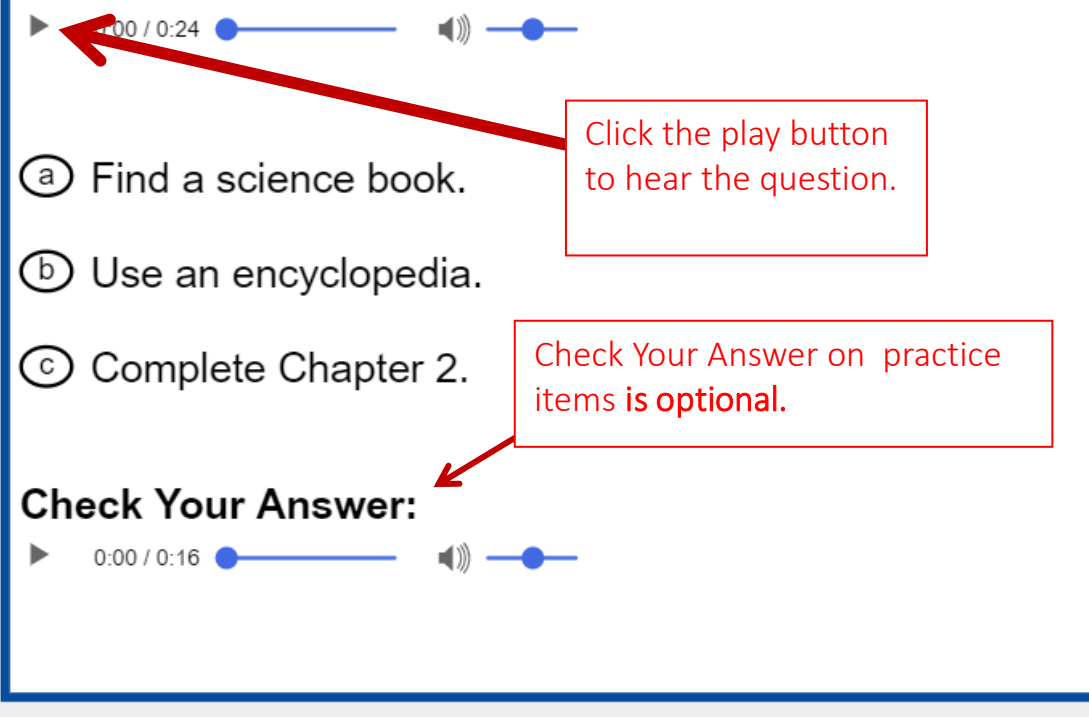

Once the student is done with a

question, they click Next to move to the next question.

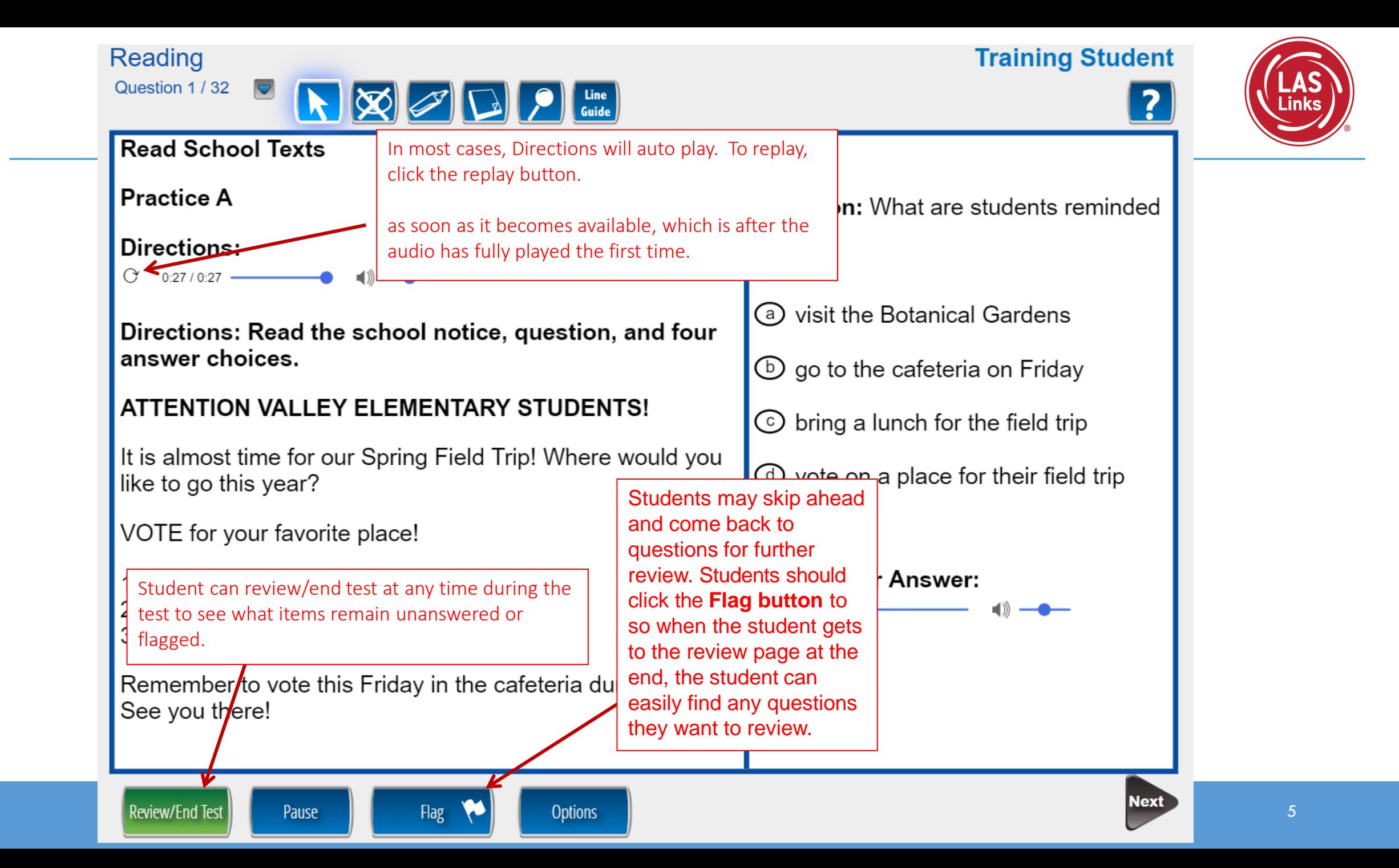

#### Reading

#### **Training Student**

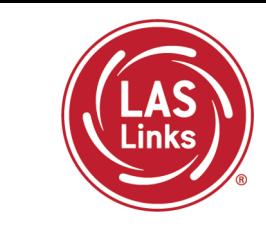

Open-ended reading items are delivered in Form C/D, Español B, Grades 4-12 only.

#### **Read Academic Texts**

#### **Practice B**

Question 20 / 32  $\boxed{\bigtriangledown}$ 

#### **Directions:**

 $0:19/0:46$   $\longrightarrow$   $\blacksquare$ 

Directions: Complete the table with information from the passage. Write the exact word or words used in the

passage into the box below.

Pause

**Rivers and Lakes** 

#### Students use the keyboard to type their answer(s) into the box.

**Options** 

Have you heard about Lake Superior and the Mississippi River? Lake Superior is the biggest lake in the United States. The Mississippi River is the largest river in the country. Lake Superior and the Mississippi River are alike because they are so enormous! But rivers and lakes are different in one important way. The water in a river flows, or moves. But a lake is calm and quiet, because its water does not move.

Flag

#### Look at the table. **Lake Superior Mississippi River** Biggest lake in the Longest river in the

**United States United States** Enormous in size Enormous in size (B) Calm and quiet

What belongs on line B?

## the writing tools as desired.

### **Check Your Answer:**

 $0:00 / 0:22$ 

![](_page_5_Picture_18.jpeg)

Student can utilize

![](_page_5_Picture_19.jpeg)

Reading

**Training Student** 

#### Please be sure you have answered all of the questions.

Click on the question line to move to that question.

![](_page_6_Figure_4.jpeg)

Once Reading and/or Writing is completed, the student is given the opportunity to review items and return to any items they left blank, they flagged or they answered and just would like to review. Once they have completed their review, they click End Test.

![](_page_7_Figure_0.jpeg)

![](_page_8_Figure_0.jpeg)

**Training Student** 

![](_page_9_Picture_1.jpeg)

![](_page_9_Picture_3.jpeg)

#### **Use Academic Words**

![](_page_9_Figure_5.jpeg)

![](_page_10_Picture_1.jpeg)

![](_page_10_Picture_5.jpeg)